# CS 3101-1 - Programming Languages: Python Lecture 5: Exceptions / Standard Library

#### Daniel Bauer (bauer@cs.columbia.edu)

October 08 2014

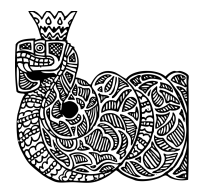

<span id="page-0-0"></span> $QQ$ 

### **Contents**

**[Exceptions](#page-2-0)** 

[Standard Library](#page-20-0)

Daniel Bauer [CS3101-1 Python - 05 - Exceptions / Standard Library](#page-0-0) 2/35

 $\leftarrow$   $\Box$   $\rightarrow$ 

4 伊  $\sim$ 4. 重 <span id="page-1-0"></span>э **D** 

**B** 

#### **[Exceptions](#page-2-0)**

#### [Standard Library](#page-20-0)

<span id="page-2-0"></span> $299$ 

④重き

**K ロ ト K 何 ト K ヨ ト** 

- 1. Syntax errors.
- 2. Incorrect program behavior (wrong result).
- 3. Errors at runtime
	- $\triangleright$  Name errors (undefined variables).
	- $\triangleright$  Type errors (operation not supported by type).
	- $\triangleright$  Numeric Errors (division by 0).
	- $\triangleright$  IO errors (file not found, cannot write to file...).
	- <sup>I</sup> ...

- 1. Syntax errors.  $\Leftarrow$  Detected by interpreter
- 2. Incorrect program behavior (wrong result).
- 3. Errors at runtime
	- $\triangleright$  Name errors (undefined variables).
	- $\triangleright$  Type errors (operation not supported by type).
	- $\triangleright$  Numeric Errors (division by 0).
	- $\triangleright$  IO errors (file not found, cannot write to file...).
	- <sup>I</sup> ...

- 1. Syntax errors.  $\Leftarrow$  Detected by interpreter
- 2. Incorrect program behavior (wrong result).  $\Leftarrow$  Testing (later)
- 3. Errors at runtime
	- $\triangleright$  Name errors (undefined variables).
	- $\triangleright$  Type errors (operation not supported by type).
	- $\triangleright$  Numeric Errors (division by 0).
	- $\triangleright$  IO errors (file not found, cannot write to file...).
	- <sup>I</sup> ...

- 1. Syntax errors.  $\Leftarrow$  Detected by interpreter
- 2. Incorrect program behavior (wrong result).  $\Leftarrow$  Testing (later)
- 3. Errors at runtime  $\Leftarrow$  Exception Handling
	- $\triangleright$  Name errors (undefined variables).
	- $\triangleright$  Type errors (operation not supported by type).
	- $\triangleright$  Numeric Errors (division by 0).
	- $\triangleright$  IO errors (file not found, cannot write to file...).
	- <sup>I</sup> ...

## **Exceptions**

- Exception  $=$  "Message" object that indicates an error or anomalous condition.
- $\triangleright$  When an error is detected, Python raises an exception.
- $\triangleright$  Exception is propagated through the call hierarchy.
- Exception can be *handled* by the program.
- If the exception is not handled and arrives at the top-level:
	- $\blacktriangleright$  Program terminates.
	- $\blacktriangleright$  Error message and traceback report is printed.

## Example Error and Traceback

- $\blacktriangleright$  Traceback contains the path the exception took through the call hierarchy
- $\blacktriangleright$  Includes module names, function names, line numbers.

error\_test.py

```
def foo(a):
     x = \text{bar}(a)print ('done .')
     r_{\text{aturn}}(\textbf{r})def \, bar(b):
     return b [0] / b [1]
```

```
>> foo (42)
Traceback (most recent call last):
 File "<stdin>", line 1, in <module>
 File "error_test.py", line 2, in foo
   x = bar(a)File "error_test.py", line 7, in bar
   return b [0] / b [1]
TypeError: 'int' object is not subscriptable
```
(Biri)

 $2990$ 

**K ロ ト K 何 ト K ヨ** 

## try ... except statements (1)

If an error occurs in the block indented below  $try:$ 

- $\triangleright$  Execution is interrupted at the point of error.
- $\triangleright$  Optional except block is executed if exception has the right type (exception captured in local variable).
- Execution is resumed below the  $try \dots$  except block.

```
def for (a)>> foo ([4,2])
   try:
                                   done .
     x = bar(a)2
                                   >> foo (42)except TypeError , ex :
     print ('caught error .')
                                   caught error .
     print (ex)
                                   'int' object is not
     x = Nonesubscriptable
   print ('done.')
                                   done .
   return (x)def \, har(h) \cdotreturn b [0] / b [1]
                                                              重
```
 $\Omega$ 

### try ... except statements (2)

 $\triangleright$  Can use multiple except blocks for different types:

```
try :
   x = bar(a)except TypeError: # Binding the exception
                   # object is optional
   print ('caught Type error .')
except ZeroDivisionError , ex :
   print ('caught div0 error .')
```
 $\triangleright$  Can use tuple of exception types.

```
try :
   x = bar(a)except ( TypeError , ZeroDivisionError ) :
   print ('caught either a type or a div0 error.')
```
 $\triangleright$  No exception type: catch all exceptions (use sparingly!).

```
try :
   x = bar(a)except :
   print ('caught some exception.')
```
Box 11

#### try ... except ... else

- $\triangleright$  Optional else block is run only if try block terminates normally.
- $\triangleright$  Avoids unintentionally handling exceptions that occur in the else block.

```
try :
   x = bar(a)except ZeroDivisionError :
    print ('caught a div0 error from bar.')
else :
    try :
        y = 72 / x \# Can cause a different# div0 error !
    except ZeroDivisionError :
        print ('caught another div0 error.')
```
 $\Omega$ 

#### try ... except ... finally

 $\triangleright$  finally block is executed no matter what!

- $\triangleright$  When the try block terminates normally.
- $\triangleright$  When an exception is caught.
- $\triangleright$  Even if break, return, continue is called or another exception is raised.

```
\gg foo ([])
def for (x).
    try :
                                   Done
         y = x [0]0
                                   >>> foo ([42])
         return y
    except IndexError :
                                   Done .
         return 0
                                   42
    finally :
                                   >> foo (42)
         print (" Done .")
                                   Done .
                                   ...
                                   TypeError: 'int' object is
                                       not subscriptable
                                            イロン イ団ン イミン イミン
                                                               \equiv2990
```
## Raising Exceptions

- $\triangleright$  Exceptions can be raised if internal errors occur.
- $\triangleright$  Exceptions can be initiated explicitly with raise.
- $\blacktriangleright$  First expression: Exception class
- $\triangleright$  Second expression: passed to exception class  $\bot$ init ...

```
x = raw\_input()if x == "yes":foo ()
elif x == "no":bar ()
else :
    raise ValueError , \
             " Expected either 'yes' or 'no'."
```
## Passing on Exceptions

 $\triangleright$  Can pass on Exceptions through the call hierarchy after partially handling them.

```
def foo(x):
    try :
        y = x [0]return y
    except IndexError :
        print ("Foo: index 0 did not exist .")
        print ("Let someone else deal with it.")
        raise # Re - raise exception
```
## Exceptions in the Iterator Protocol (review)

- $\triangleright$  iter (self) method that returns itself.
- $\triangleright$  next(self) method that returns the next element.
	- $\triangleright$  if no element is left, calling next(self) raises a StopIteration exception.
- $\blacktriangleright$  Python 3:  $_{\text{next}=(\text{self})}$

```
class ReverseIterLst ( list ) :
   def __iter__(self):
      self.index = len(self)return self
   def next (self) :
      if self.index == 0:
         raise StopIteration
      else :
         self index = 1return \
           self [ self . index ]
```

```
\Rightarrow \Rightarrow \qquad = \landReverseIterLst ([1 ,2 ,3])
\gg for x in 1:
... print x
...
3
2
1
```
 $\Omega$ 

# Built-i[n and Custom Exceptions](http://docs.python.org/library/exceptions.html)

- $\blacktriangleright$  List of built-in exceptions:
	- http://docs.python.org/library/exceptions.html
- $\triangleright$  Can write our own exceptions (exceptions are classes):
	- $\triangleright$  Can subclass any of the defined Exceptions (try to be as specific as possible).

```
class EmptyListException ( IndexException ) :
    """ An Exception that indicates that we found an
        empty list .
     """
def foo(x):
    try :
         v = x \lceil 0 \rceilreturn y
    except EmptyListException , ex :
         sys . stderr . write (
         "Argument list cannot be empty. \n")
         return None
```
 $QQ$ 

 $\left\{ \left\vert \left\langle \left\langle \left\langle \left\langle \mathcal{H}\right\rangle \right\rangle \right\rangle \right\langle \left\langle \mathcal{H}\right\rangle \right\rangle \right\langle \left\langle \mathcal{H}\right\rangle \right\langle \left\langle \mathcal{H}\right\rangle \right\langle \left\langle \mathcal{H}\right\rangle \right\rangle \right\}$ 

4 0 8

## Using Exceptions Properly

- $\triangleright$  Write exception handlers only if you know how to handle the exception (i.e. it's easy to back-off or the exception is normal behavior).
- $\triangleright$  Except specific exception classes, rather than Exception or StandardError (can mask unexpected errors).
- $\blacktriangleright$  Raise informative exceptions rather then just terminating the program.
- Some recommend to use exceptions for control flow  $(I don't!)$ :
	- $\triangleright$  Easier to Ask for Forgiveness than for Permission (EAFP).

```
x = \{a':1, b':2, b':2, b':1\}v = ffor a in x:
    try:
          y [ x [ a ] ]. append (a)except KeyError :
         y [ x [ a ] ] = [ a ]
```
<span id="page-17-0"></span> $\Omega$ 

Э×

**1周)** 

**ALC: NO** 

# with Statement (1)

- $\triangleright$  Need to handle resources (e.g. files): acquire, use, free.
- $\triangleright$  Consider the problem of closing a file after using it, no matter what:

```
# Acquire resource
f = open('trash.txt', 'w')try: # Do something that can fail
    f.write ('Span \n\n\finally : # Clean -up and free resource
    f . close ()
```
 $\blacktriangleright$  Can instead use:

```
with open ('spam.txt,'w') as f:
    f.write ('Spam.\n')
```
 $\blacktriangleright$  $\blacktriangleright$  $\blacktriangleright$  $\blacktriangleright$  $\blacktriangleright$  file object provides functionality to set [up](#page-17-0) an[d](#page-17-0) [d](#page-18-0)[o](#page-19-0)[cl](#page-2-0)e[a](#page-20-0)[n](#page-1-0)[-](#page-2-0)[u](#page-19-0)[p.](#page-20-0)

# with Statement (2)

with works with any object implementing the context manager protocol.

- **In the enter** (self) is invoked when with statement is entered.
- $\blacktriangleright$  \_exit\_(self) replaces finally block and is executed after the with block terminates (normally or with an exception).

This

```
with expression as name :
     statement
```
Translates roughly to

```
_tmp = expression
name = _tmp._ - _enter _ - ()try :
    statement
finally :
    temporary . __exit__ ()
```
<span id="page-19-0"></span> $QQ$ 

**K ロ ト K 何 ト K ヨ ト** 

#### **[Exceptions](#page-2-0)**

#### [Standard Library](#page-20-0)

<span id="page-20-0"></span> $299$ 

3 동 >

 $\sim$ 

**K ロト K 倒 ト K 毛** 

# Standard Library

- $\triangleright$  So far: structure of the programming language itself.
- $\triangleright$  Python comes with a 'batteries included' philosophy.
	- $\triangleright$  A lot of built-in functionality.
	- $\blacktriangleright$  Large standard library of modules.
- $\triangleright$  Will only cover some important / representative modules.
- $\blacktriangleright$  See docs for more:

<http://docs.python.org/library/index.html>

# Some Important Modules (1)

General Purpose:

- $\triangleright$  sys Access runtime environment.
- $\blacktriangleright$  collections More Container Datatypes
- $\blacktriangleright$  itertools Fancy iterators.
- $\blacktriangleright$  functools Functional programming tools.
- $\blacktriangleright$  math Mathematical functions.
- $\triangleright$  pickle Save data to files.
- <sup>I</sup> subprocess Spawn child processes.

Strings:

- $\blacktriangleright$  re Regular Expressions.
- $\triangleright$  codecs Encoding/Decoding strings.

File I/O:

- $\triangleright$  os interact with the operating system.
- $\triangleright$  os.path pathname operations / browse fs.
- $\blacktriangleright$  gzip, bz2, zipfile, tarfile - compressed archives.

∢ ロ ⊁ ( 何 ) ( ミ ) ( ミ ) ( ニ )

- $\triangleright$  csv read/write comma separated value file.
- $\blacktriangleright$  xml XML utils

 $QQ$ 

# Some Important Modules (2)

Internet / Networking:

- $\triangleright$  socket low-level networking.
- $\blacktriangleright$  urllib Open resources by URL.
- $\triangleright$  cgi CGI scripts.
- <sup>I</sup> smtplib / email send e-mail.
- ison use JSON encoded data.

GUI:

 $\triangleright$  TKinter - built-in GUI

#### Debugging / Profiling:

- $\triangleright$  logger built-in logging
- ▶ pdb Python debugger
- $\blacktriangleright$  trace Trace statement execution.
- $\blacktriangleright$  hotshot Profiler

 $\equiv$   $\rightarrow$ 

sys [- System-specific parameters and functions](#page-24-0)

#### sys System (i.e. interpreter)-specific parameters and functions.

4 0 8

→ 母→

 $\rightarrow$   $\pm$ 

<span id="page-24-0"></span>ヨト  $\sim$ 41

# sys Module - IO Stream File Objects

- $\triangleright$  sys.stdin is the terminal input.
- $\triangleright$  sys.stdout is the terminal output.
- $\triangleright$  sys.stderr is the error stream.
	- $\triangleright$  By default stderr is printed to terminal as well.
	- $\triangleright$  In UNIX/Linux/Mac: can 'pipe' different streams to files

<span id="page-25-0"></span>\$ python error\_test . py > stdout . out 2 > stderr . log \$

## sys Module - path

- $\triangleright$  sys.path a list of strings that determine where python searches for modules.
	- $\triangleright$  Environment variable PYTHONPATH is appended to default path.

```
>$ export PYTHONPATH =" $PYTHONPATH :/ Users / daniel /
   project /"
>$ python
Python 2.7.2 ( default , Jan 21 2012 , 18:42:05)
[ GCC 4.2.1] on darwin
Type "help", "copyright", "credits" or "license" for
   more information .
>>> import sys
>>> sys . path
['', '/Library/Python/2.7/site-packages',
 '/ Users / daniel / project /']
```
# sys Module - Terminating Interpreter

- $\triangleright$  sys.exit([arg]) terminate the interpreter immediately.
- $\triangleright$  arg is the error code:
	- $\triangleright$  0 successful termination.
	- $\blacktriangleright$  1 termination with error.

<span id="page-27-0"></span>>>> import sys >>> sys . exit (0) daniel : \$ \_

# sys Module - Command Line Arguments

#### $\triangleright$  sys. argy is a list containing command line arguments.

- $\triangleright$  sys.argv[0] is the name of the script
- $\blacktriangleright$  all other elements are arguments passed to the script.

test args.py

import sys print sys . argv

```
daniel:$ python test_args.py
['test_args.py', 'foo', 'bar']
```
<span id="page-28-0"></span> $200$ 

The South

collections [— High-Performance Container Datatypes](#page-29-0)

## **Collections** High-Performance Container Datatypes

4. 0. 3.

→ 伊 ▶ → 手

<span id="page-29-0"></span>÷. **D** 

### collections Module - defaultdict

- $\triangleright$  A dictionary class that automatically supplies default values for missing keys.
- $\triangleright$  Is initialized with a *factory* object, that creates the default values.
	- $\triangleright$  Can be a function or a class object (calling a class instantiates it).
	- $\triangleright$  Can be a basic type (list, set, dict, int initializes to 0).

```
>>> from collections import defaultdict
\Rightarrow \Rightarrow x = defaultdict (list)
>>> x ['yellow ']. append ('banana ')
>>> x
defaultdict (<type 'list'>, {'yellow': ['banana']})
>>> x ['pink ']
[1]
```
### collections Module - Counter

- $\triangleright$  Easy interface to count hashable objects in collections (often strings).
- $\triangleright$  Once created, they are dictionaries mapping each object to its count.
- $\blacktriangleright$  Support method most\_common( $[n]$ )
- $\triangleright$  Can be updated with other counters or dictionaries.

```
>>> from collections import Counter
>>> x = Counter ('banana ')
>>> x
Counter ({^{\prime}a} : 3, n : 2, b : 1})
>>> x . most_common (2)
[('a', 3), ('n', 2)]>>> x.update ({'b':1})>>> x ['b']
2
```
化重 的人

→ 冊→

<span id="page-31-0"></span> $QQ$ 

collections [— High-Performance Container Datatypes](#page-32-0)

#### os Interacting with the operating system.

#### os.path Filename Manipulation

4 0 8 - 6  $\sim$  <span id="page-32-0"></span>∍  $\,$ 

## os.path Module - manipulate pathnames

 $\triangleright$  os.path.abspath(path) - Returns the absolute pathname for a relative path.

```
>>> os . path . abspath (" test ")
'/ Users / daniel / cs3101 / lecture -3/ test '
```
▶ os.path.join(path1, path2, ... ) - Concatenates pathnames (system specific).

```
>>> os . path . join (" Users "," daniel "," cs3101 ")
'Users / daniel / cs3101 '
```
 $\triangleright$  os.path.basename(path) - Returns the basename of a path for dirs).

```
>>> os . path . basename ("/ Users / daniel / test . txt")
'test.txt'
```
- $\triangleright$  os.path.isfile(path) returns True if the path points to a file.
- <span id="page-33-0"></span> $\triangleright$  os.path.isdir(path) - returns True if the path points to a directory.  $10.15$

## os Module - list content of a directory

- $\triangleright$  os is a powerful module for interacting with the operating system.
- $\triangleright$  For homework: os.listdir(path) lists files in a directory.

```
>>> os . listdir ("/ Users / daniel / listtest /")
['test1.txt', 'test2.txt']
```
os.path [- Filename Manipulation](#page-35-0)

# Pickle Object serialization / Data persistence

<span id="page-35-0"></span> $299$ 

 $\Rightarrow$ 

 $\sim$ 41

**K ロ ト K 何 ト K ヨ** 

# Pickle Module - Object serialization

- $\triangleright$  Provides a convenient way to store Python objects in files and reload them.
- $\blacktriangleright$  Alows saving/reloading program data or transferring them over a network.
- $\triangleright$  Can pickle almost everything:
	- $\blacktriangleright$  All standard data types
	- $\blacktriangleright$  User defined functions, classes and instances.
	- $\triangleright$  Works on complete object hierarchies.
	- $\triangleright$  Classes and functions need to be defined when un-pickling.

```
with open ('pickled_foo.pickle','W') as f:
    pickle.dump(foo, f)
```

```
with open ('pickled_foo.pickle','r') as f:
    foo = pickle.load(f)
```
**Kロト (伊)** 

<span id="page-36-0"></span> $QQ$ 

 $\equiv$   $\sim$ 

## Pickle Module - Protocols and cPickle

- $\triangleright$  Normally pickle uses a plaintext ASCII protocol.
- $\triangleright$  Newer protocols available.
	- $\triangleright$  0 ASCII protocol
	- $\blacktriangleright$  1 old binary format (backward compatible)
	- ▶ 2 new protocol ( $>$  python 2.3, more efficient)
- $\triangleright$  More efficient reimplementation of Pickle in C.
	- $\blacktriangleright$  Always use this for large object hierarchies (up to 1000 $\times$ faster).

```
import cPickle
with open ('pickled_foo.pickle','wb') as f:
    cPickle . \text{dump} (foo, f, protocol = 2)
```
<span id="page-37-0"></span>つくい